# **O** graphext Cómo acelerar la web con C++ y WebAssembly

## Hola

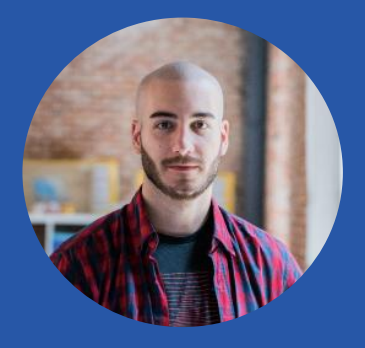

miguel@graphext.com

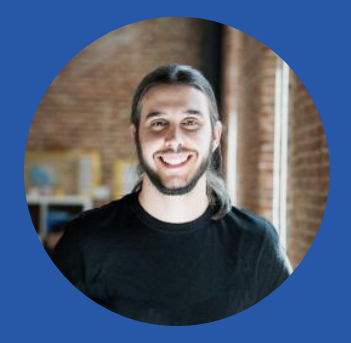

**Miguel Cantón Cortés** - CTO **Juan Morales del Olmo** - Tech & Design juan@graphext.com

## ¿Qué necesitamos acelerar con WebAssembly? Graphext

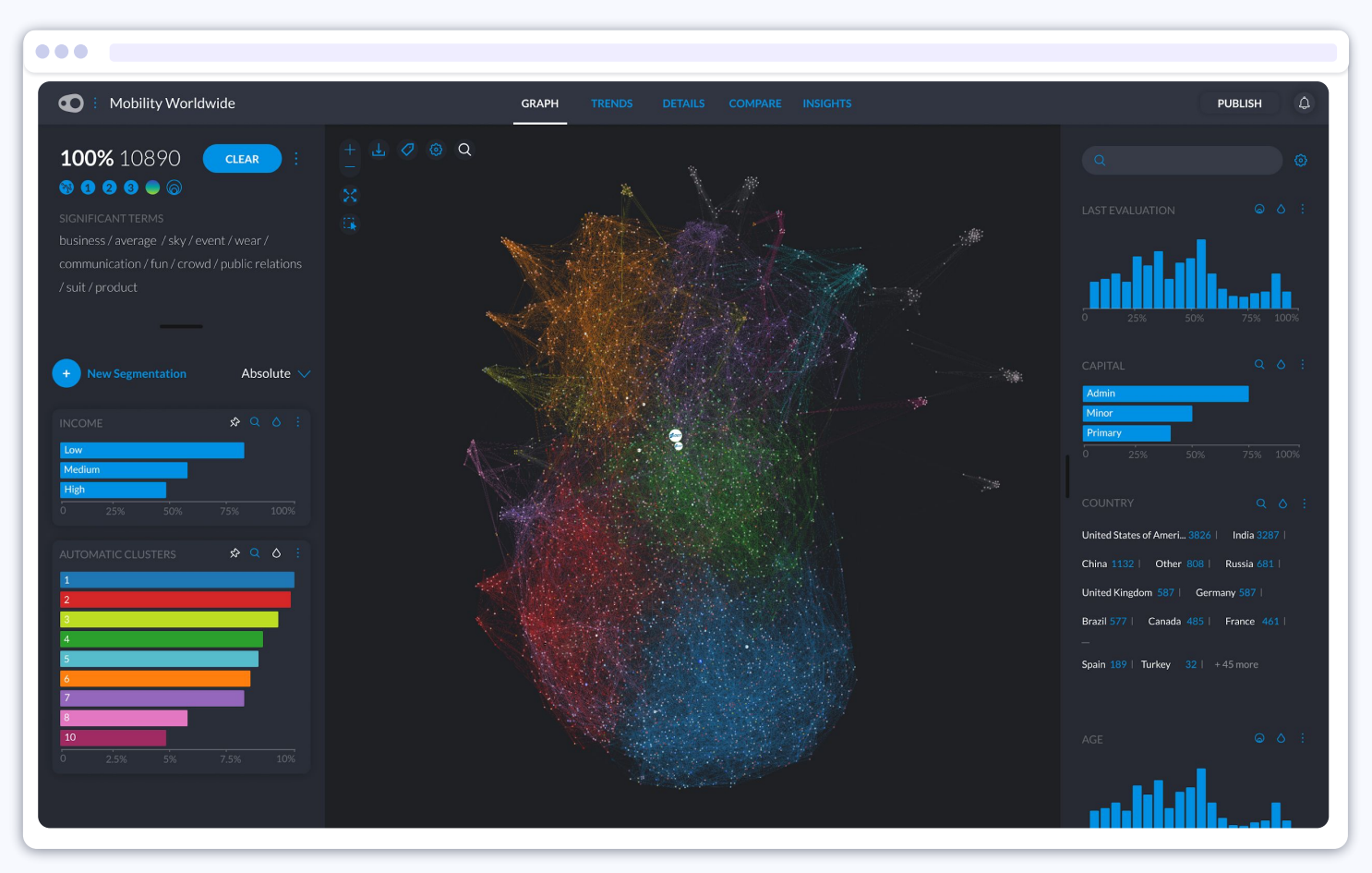

## ¿Qué necesitamos acelerar con WebAssembly? Graphext

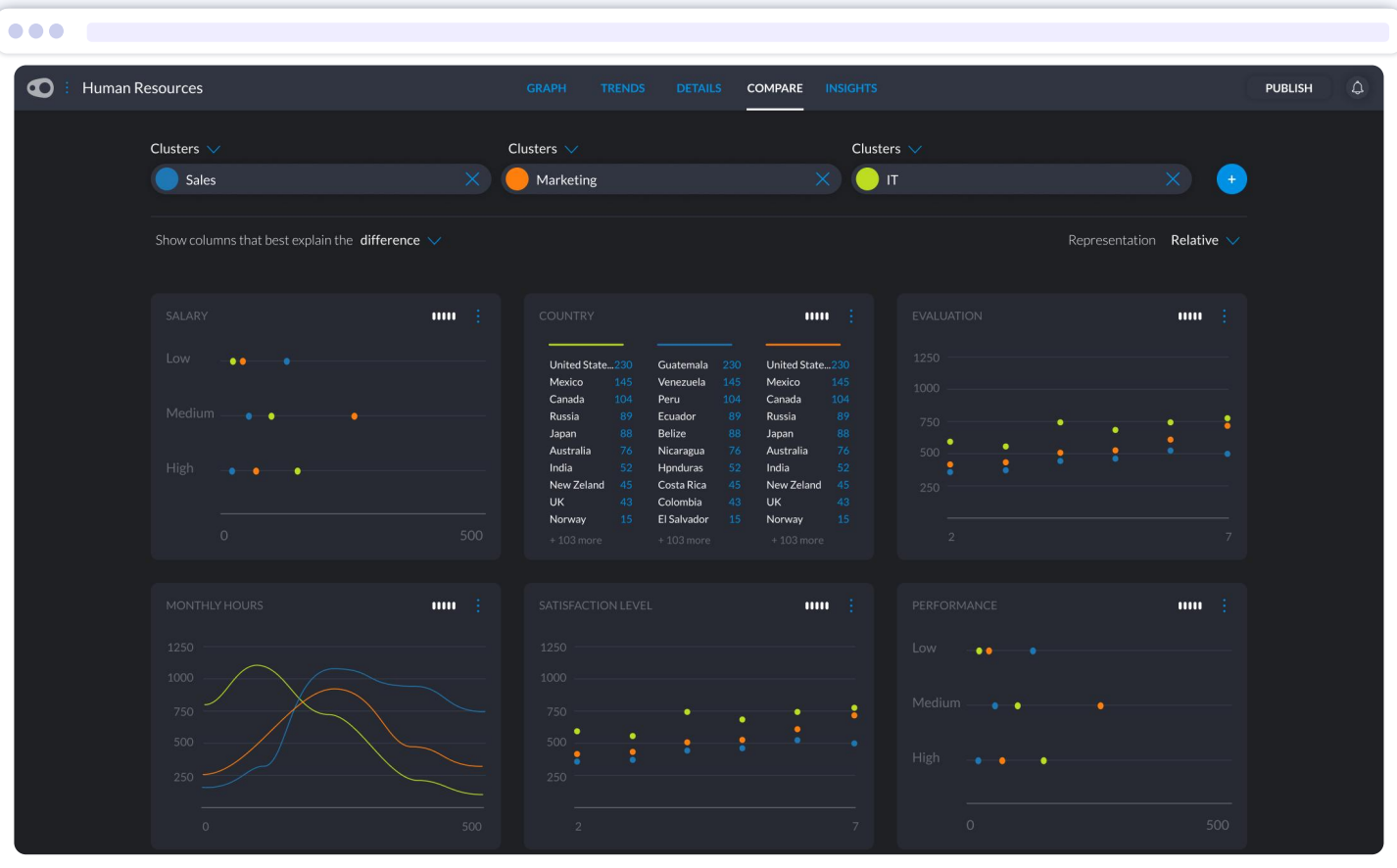

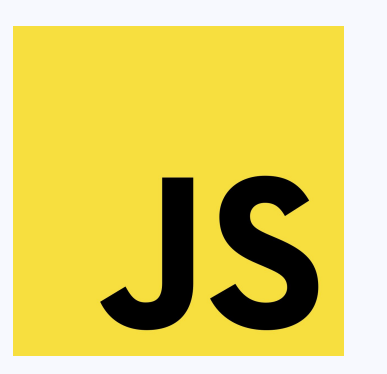

- JavaScript es **EL** lenguaje de la Web
- Aunque tiene compiladores muy eficientes es **muy dinámico**
- Para algunas tareas **es demasiado lento**

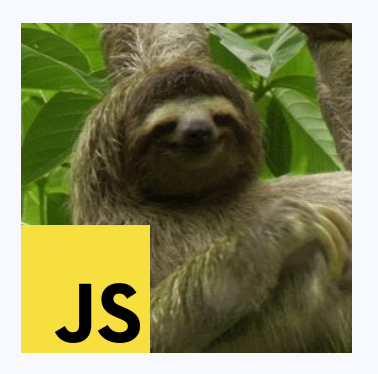

- JavaScript es **EL** lenguaje de la Web
- Aunque tiene compiladores muy eficientes es **muy dinámico**
- Para algunas tareas **es demasiado lento**

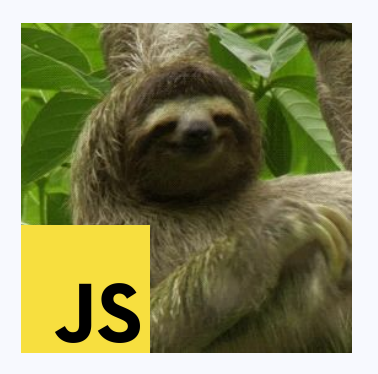

- JavaScript es **EL** lenguaje de la Web
- Aunque tiene compiladores muy eficientes es **muy dinámico**
- Para algunas tareas **es demasiado lento**
- Hay mucho código escrito en C/C++ no reutilizable

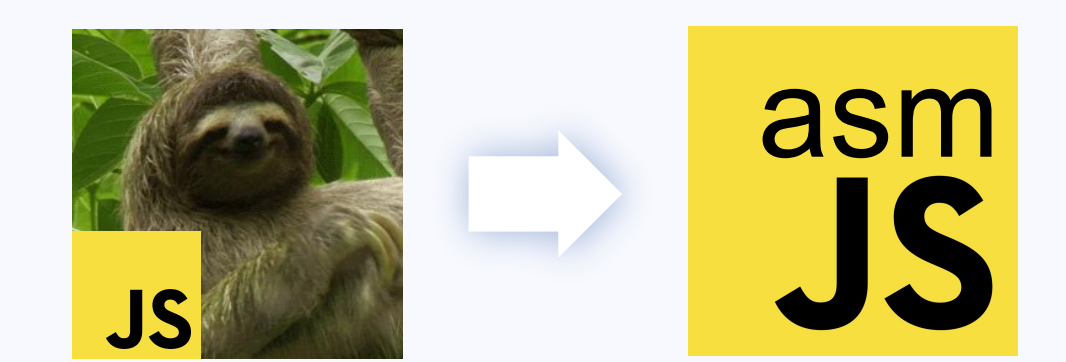

- Subconjunto de JS Optimizado
- Destino de compilación C/C++
- Castings para poder optimizar

Ahead-Of-Time

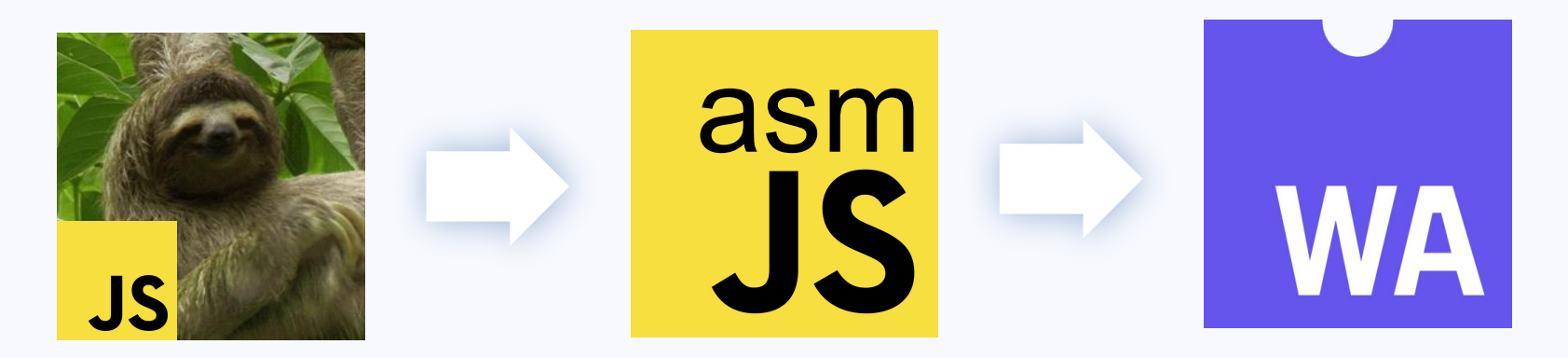

- WebAssembly busca lo mismo que asm.js pero sin "hacks"
- Es un formato **binario**, **portable** y eficiente en **tamaño** y **tiempo de carga**
- Ejecuta a velocidad nativa ಠ\_ಠ

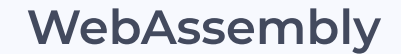

#### **MVP** Already well supported

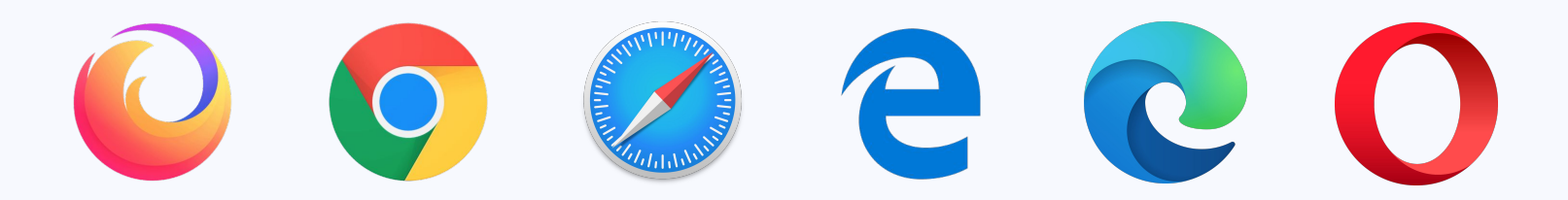

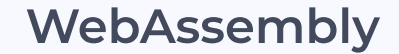

#### **MVP** Already well supported

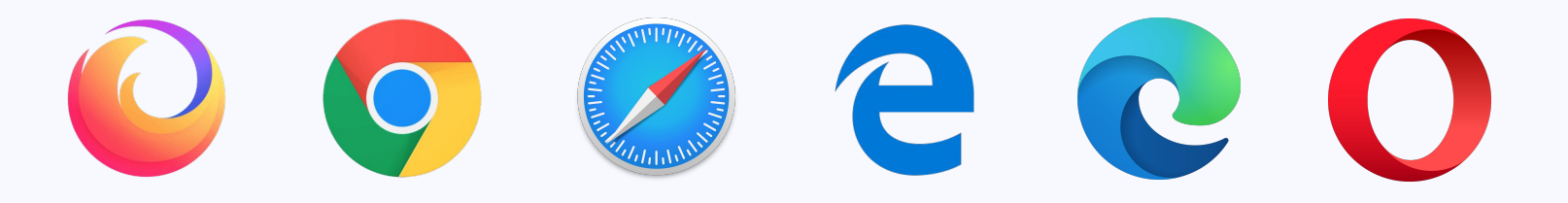

- Seguro (sandboxed)
- 32 bits pointers (wasm32)
- Formato binario (.wasm) y texto (.wat)
- Linear Memory (solo crecer por ahora)

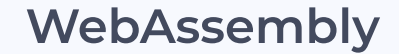

#### **MVP** Already well supported

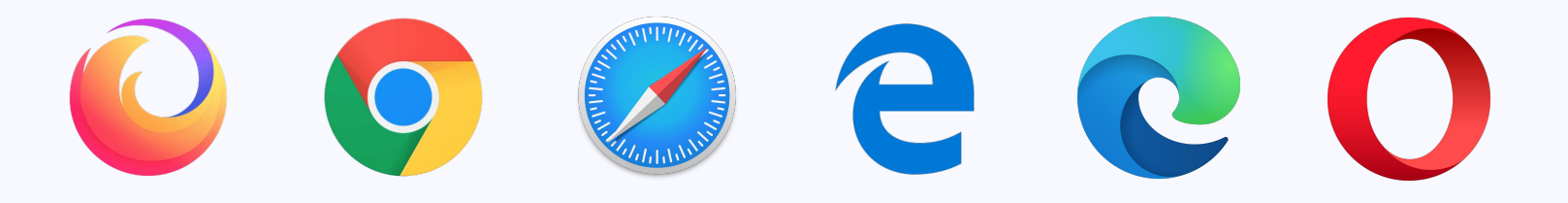

- Seguro (sandboxed)
- 32 bits pointers (wasm32)
- Formato binario (.wasm) y texto (.wat)
- Linear Memory (solo crecer por ahora)
- $\bullet$  4 types supported (i32, i64, f32, f64)
- OJO: Hay i64 pero Javascript no tiene
- OJO2: char<sup>\*</sup>  $\rightarrow$  String (utf16)

#### WebAssembly

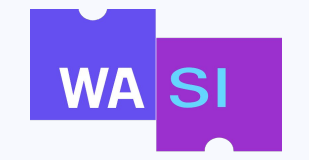

- **¡No sólo para la web!** (lambdas, edge CDN, IoT, ...)
- WebAssembly System Interface
- Estandarizar una interfaz para que WebAssembly corra fuera de la web
- Piensa en WASI como un POSIX pero restringido

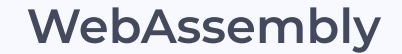

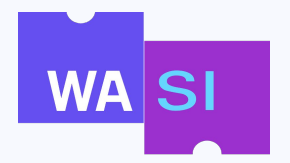

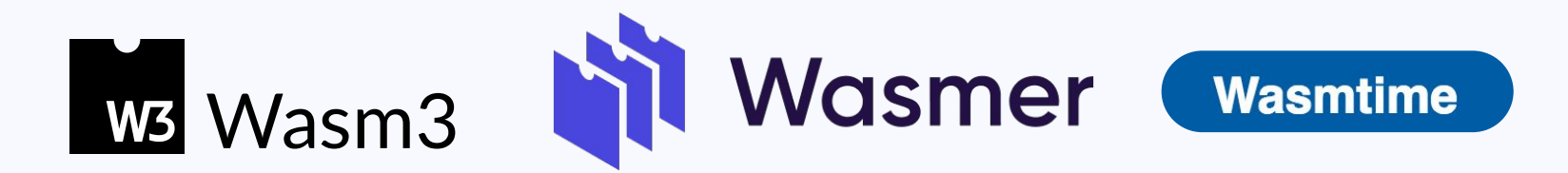

# **BYTECODE fastly**

## **WebAssembly (target)**

Ahora mismo:

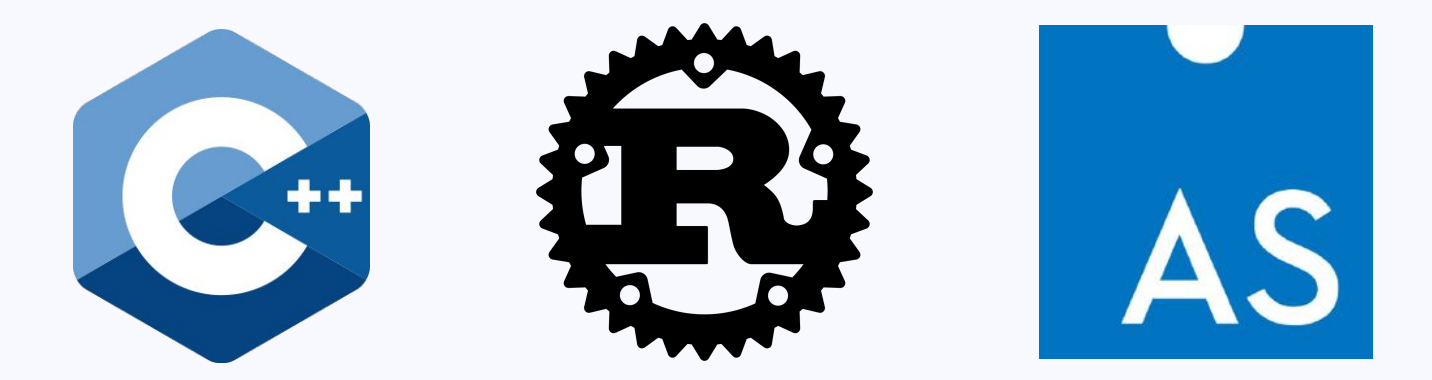

¡ En un futuro GC languages !

#### **Emscripten**

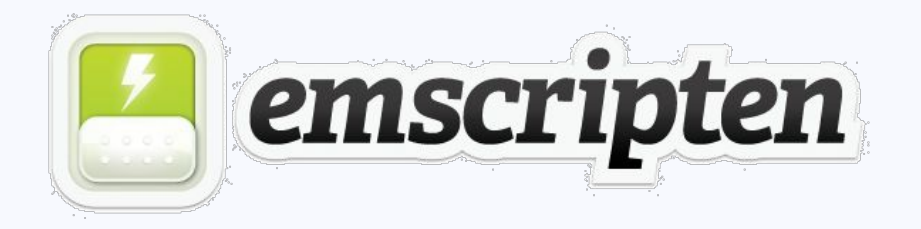

- Toolchain, empieza en Mozilla (2010), original para generar asm.js
	- **Fastcomp** era un clang parcheado → asm.js
	- **Binaryen** toolchain que hace asm.js → wasm
- Ahora usa directamente **LLVM (clang 10)**, tiene un **backend oficial** para wasm

#### **Emscripten**

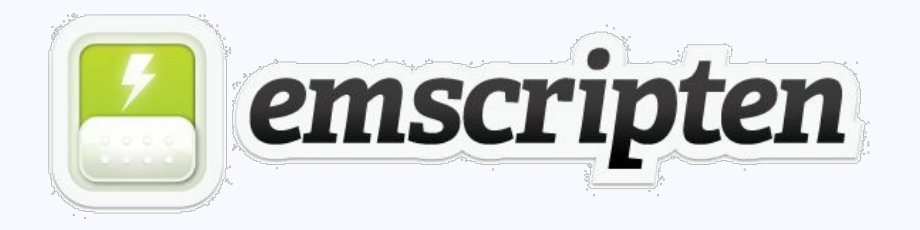

- Aporta una libc (musl) ← necesario para **portabilidad** de código existente
	- Pthread, File System, OpenGl ES 2.0/3.0, ...
	- [Emscripten-ports](https://github.com/emscripten-ports) (SDL2, bullet, [sqlite](https://github.com/kripken/sql.js))
	- Si tienes los fuentes lo puedes compilar a WASM
- ¿Y GCC? → Meeh, [DragonEgg](https://dragonegg.llvm.org/) fué un intento de usar LLVM como backend para GCC

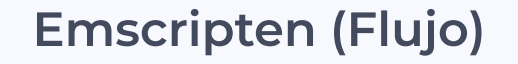

Antes:

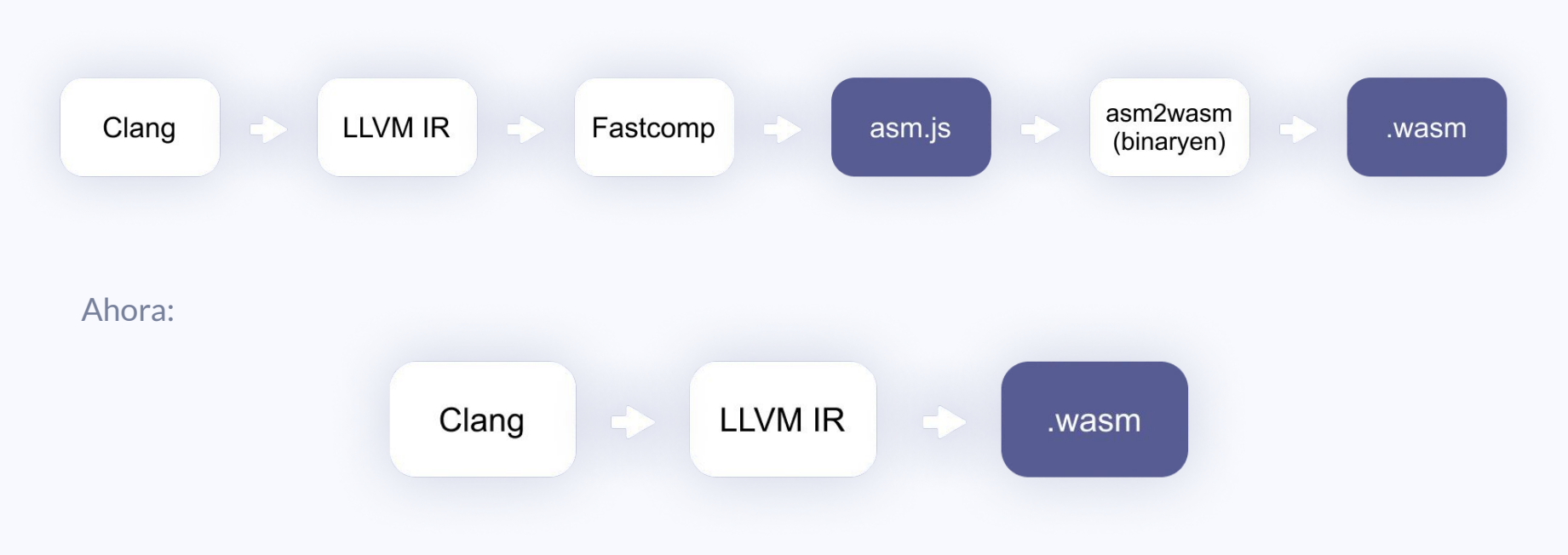

#### **Emscripten (Instalación)**

- [Emsdk](https://emscripten.org/docs/getting_started/downloads.html#):
	- \$> git clone https://github.com/emscripten-core/emsdk.git
	- \$> ./emsdk install 1.39.6
- Esto instala **emcc**, **em++**, **emar**, **emcmake**, **emconfigure**...
- En nuestra experiencia, se puede acelerar parte del desarrollo probando build nativos porque

cambia "poco". Salvo algunos puntos...

○ **time\_t** es de 32 bits en emscripten y lo normal es que sea de 64 bits en otras libc

**Bindings** 

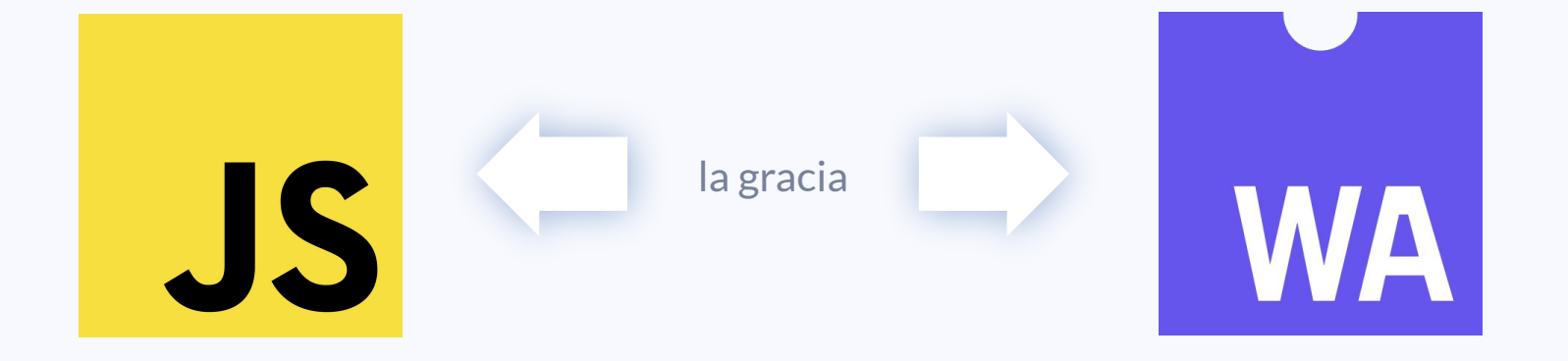

#### Bindings  $C++ \leftrightarrow$  Js

- Embind: En C++ se describen las clases y los métodos
- WebIDL-binder: Usa **WebIDL** con pequeñas modificaciones (constructores, enumerados...)
	- Es declarativo
	- Genera glue.cpp
	- glue.js con getters/setters y prototypes. Puedes trabajar con objetos desde JS pero por debajo son offsets de memoria
	- $\circ$  WebIDL  $\leftarrow \rightarrow$  TS
- Javascript inline: EM\_ASM (macro)

#### Usando contenedores de la STL en JS con WebIDL binder

```
class VectorString : public std::vector<std::string> {
    using stdVector = std::vector<std::string>;
    using stdVector::stdVector;
    public:
        const char* at(uint32_t i) const {
             return stdVector::at(i).c_str();
         ł
        void set(uint32_t i, const char* str) {
             (\star \text{this}) [i] = \text{str};\}\};
```
## C++ WebIDL

#### interface VectorString { void VectorString(unsigned long size); [Const] DOMString at (unsigned long i); void set(unsigned long i, DOMString str); unsigned long  $size()$ ;  $\}$ ;

# **JavaScript**

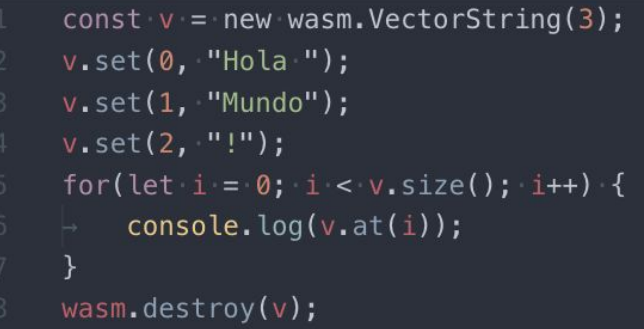

#### **WebIDL binder**

● WebIDL binder **copia** automáticamente a la memoria de WASM los arrays pasados como

#### argumento

- También se encarga de realizar el cambio de encoding de **utf8**←→ **utf16** (**char\*** ←→ **DOMString**)
- Estrategias para **evitar** copias innecesarias:
	- TypedArray views sobre la memoria de WASM
	- Wrap de contenedor
		- ej: std::vector<std::string>

## **WebIDL binder**

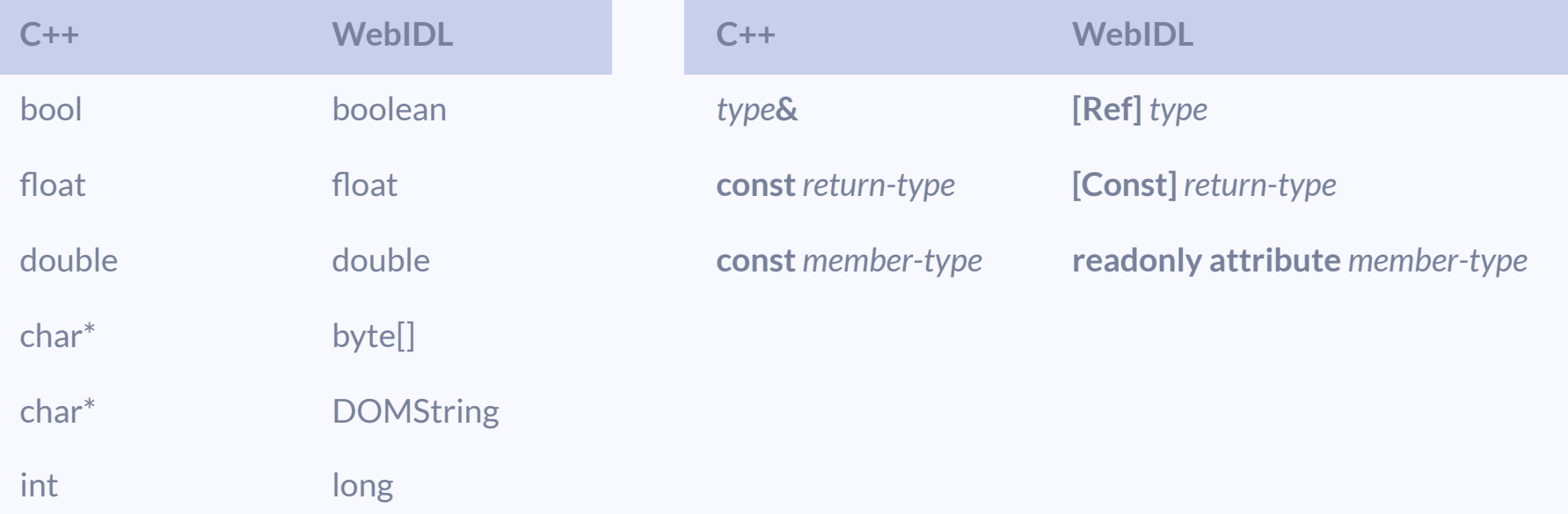

#### Usando contenedores de la STL en JS con WebIDL binder

```
class VectorString : public std::vector<std::string> {
    using stdVector = std::vector<std::string>;
    using stdVector::stdVector;
    public:
        const char* at(uint32_t i) const {
             return stdVector::at(i).c_str();ł
        void set(uint32_t i, const char* str) {
             (\star \text{this}) [i] = \text{str};\}\};
```
## C++ WebIDL

```
interface VectorString {
    void VectorString(unsigned long size);
    [Const] DOMString at (unsigned long i);
    void set(unsigned long i, DOMString str);
    unsigned long size();
\};
```
# **JavaScript**

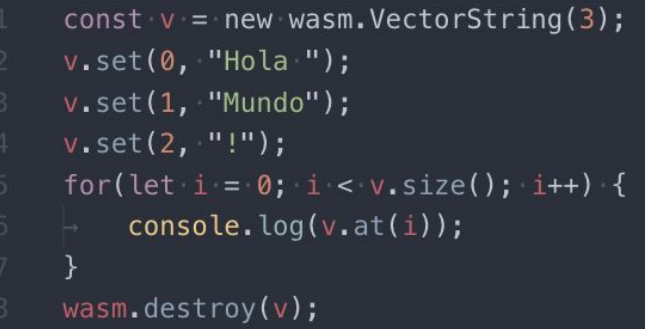

#### **Emscripten (APIs)**

- $\bullet$  Threads  $\rightarrow$  WebWorkers (activar flag del navegador de SharedArrayBuffer)
- File System:
	- Sistema de archivos del host (solo en nodejs, **NODEFS**)
	- En memoria, sin persistencia (**MEMFS**)
	- Con persistencia, usando IndexedDB (**IDBS**)
	- Los assets se pueden empaquetar durante la compilación

### **Emscripten (APIs)**

- SDL2 y 3 permite pintar en Canvas
- OpenGL ES 2.0,  $3.0 \rightarrow$  WebGL 1/2
- $\bullet$  Sockets  $\rightarrow$  Websockets + Proxy
- El código no se debe bloquear puesto que si no se devuelve el control de ejecución, la pestaña del

navegador queda bloqueada.

## Optimización

- Emscripten ofrece muchos [flags de optimización](https://emscripten.org/docs/optimizing/Optimizing-Code.html)
- Emscripten Memory Profile (flag --memoryprofiler)
	- Muestra Pila y Heap
	- Ojo fragmentación!!
		- WebAssembly no permite hacer **shrink** de la memoria reservada
	- Nº de allocations y deallocations. Se pueden pillar memory leaks.

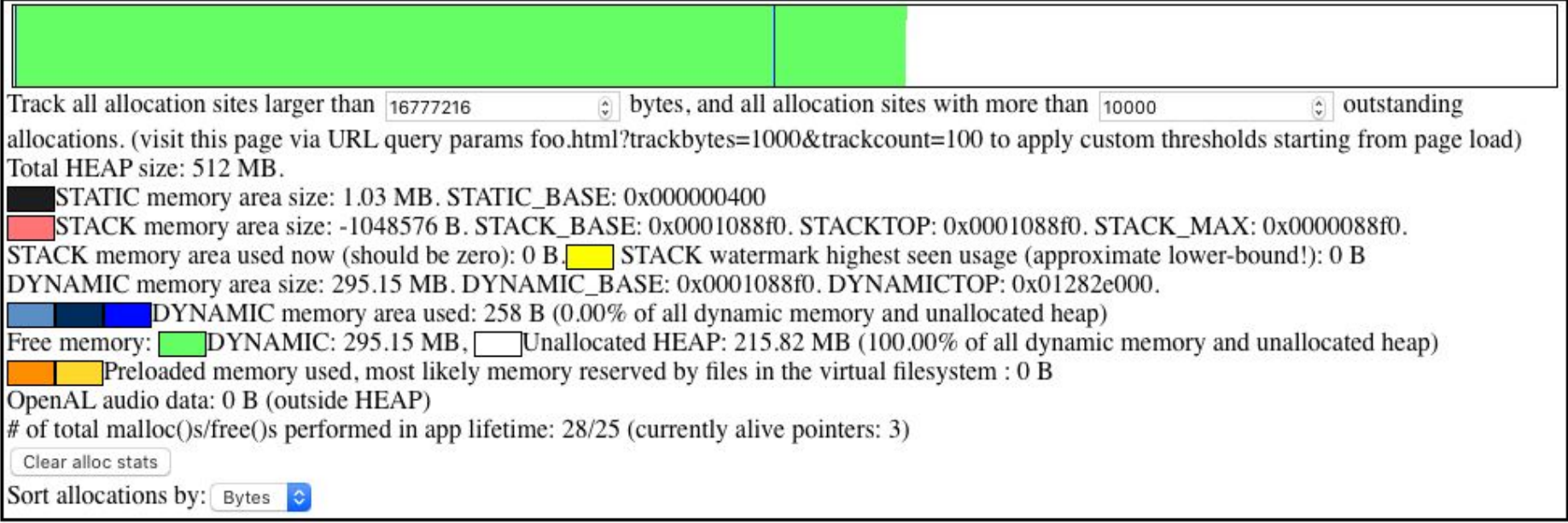

#### **Optimización (tamaño)**

- Aligerar runtime mediante [flags](https://emscripten.org/docs/optimizing/Optimizing-Code.html)
	- Cambiar **allocator**: pequeño (emmalloc) vs rápido (jemalloc)
	- Desactivar el **catch** para excepciones
	- Desactivar el soporte para **RTTI**
	- Desactivar el **exit runtime**
	- Desactivar soporte para **sistema de archivos**
- Usar profilers de tamaño como [Twiggy](https://github.com/rustwasm/twiggy)

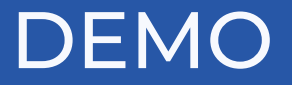

[https://github.com/graphext/ejemplo\\_charla\\_webassembly](https://github.com/graphext/ejemplo_charla_webassembly)

# **We are hiring !**

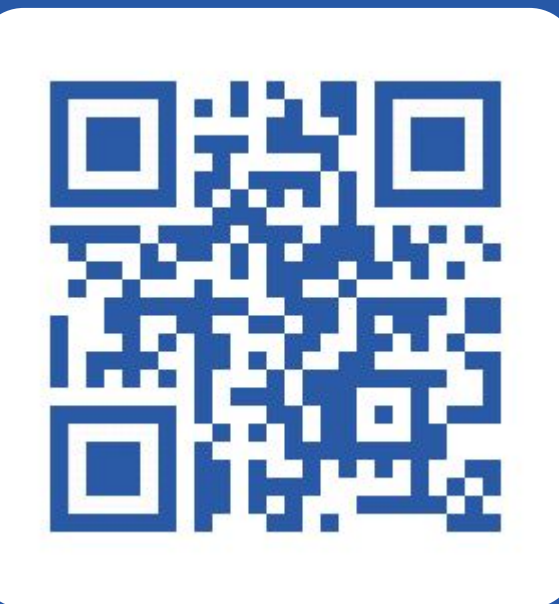

**graphext.com/jobs**

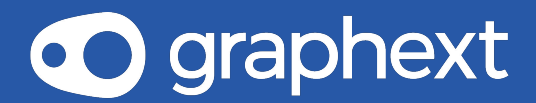

miguel@graphext.com juan@graphext.com